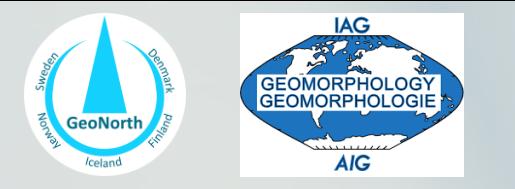

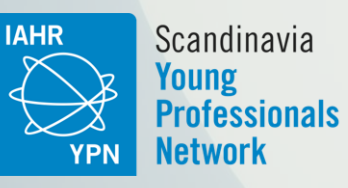

# **Build your website: tips and** tutorial for early careers

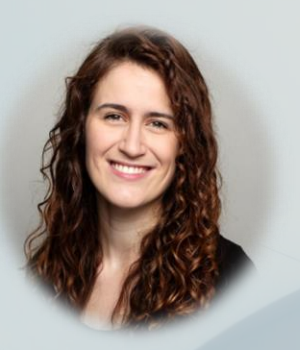

Adina Moraru PhD candidate Norwegian University of Science and Technology

Greta Wells Postdoctoral researcher University of Iceland

Mikel Calle Postdoctoral researcher University of Turku

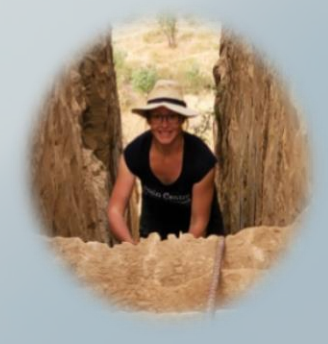

Ramona Schneider PhD candidate Uppsala University

### Contents of the workshop

Part 1) Getting started on Wordpress.com

Part 2) Creating tabs and links between the tabs and sections

Part 3) News / Research projects (blog structure)

Part 4) CV / Publications (attaching PDFs)

The power of blogging: News and research updates

### Blog: share News/Research projects

- 1. Benefits of keeping a blog
- 2. Examples of blog structures in WordPress
- 3. How to structure and write your blog entry (tips)
- 4. How to create the blog entry (hands-on)

# 1. Benefits of keeping a blog

- $\hat{\mathbb{X}}$  Better presentation and communication skills
- $\overrightarrow{\mathcal{X}}$  Wider outreach
- $\sqrt{\chi}$  Practice extracting essential information
- $\sqrt{\chi}$  Practice creating concise and readable texts

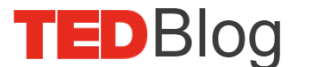

### 2. Examples

Filter articles by: Newest Popular

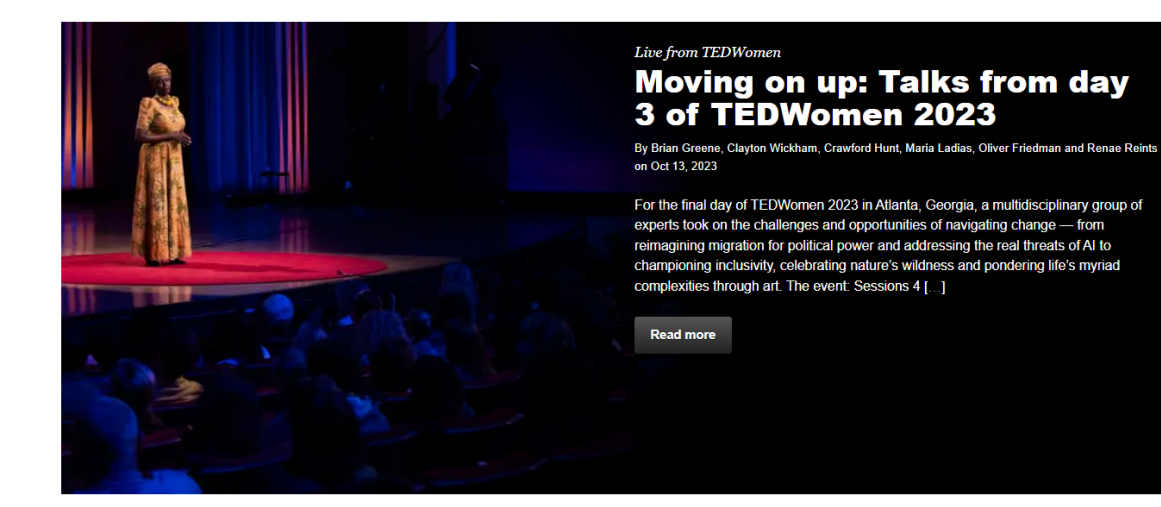

#### Live from TEDWomen Life, love and finding a path: **Talks from day 2 of TEDWomen 2023**

By Brian Greene, Clayton Wickham, Crawford Hunt, Maria Ladias, Oliver Friedman, Renae Reints and Tom Carter on Oct 12, 2023

Day 2 of TEDWomen 2023 in Atlanta, Georgia featured an interdisciplinary array of ideas from speakers who are disrupting poverty, creating bold art, restoring Indigenous rights, exploring bioluminescence in nature and much more. The event: Sessions 2 and 3 of TEDWomen 2023, hosted by TEDWomen editorial director Pat Mitchell and activist, filmmaker and entrepreneur Mava [ 1

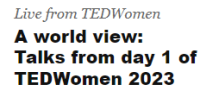

By Brian Greene, Clayton Wickham, Crawford Hunt, Maria Ladias, Oliver Friedman, Renae Reints and Tom Carter on Oct 11, 2023

TEDWomen 2023 kicked off in its new home of Atlanta. Georgia with a moving and wide-ranging session of talks and performances about the future of global democracy, the pursuit of freedom in Russia and Ukraine, the path to recovery for survivors and more. The event: Session 1 of TEDWomen 2023, hosted by TEDWomen editorial director [...]

#### **Follow TED**

**VOMD** 

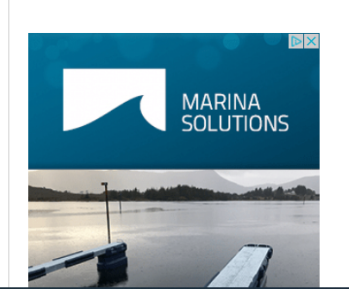

### https://blog.ted.com/

Search..

Q

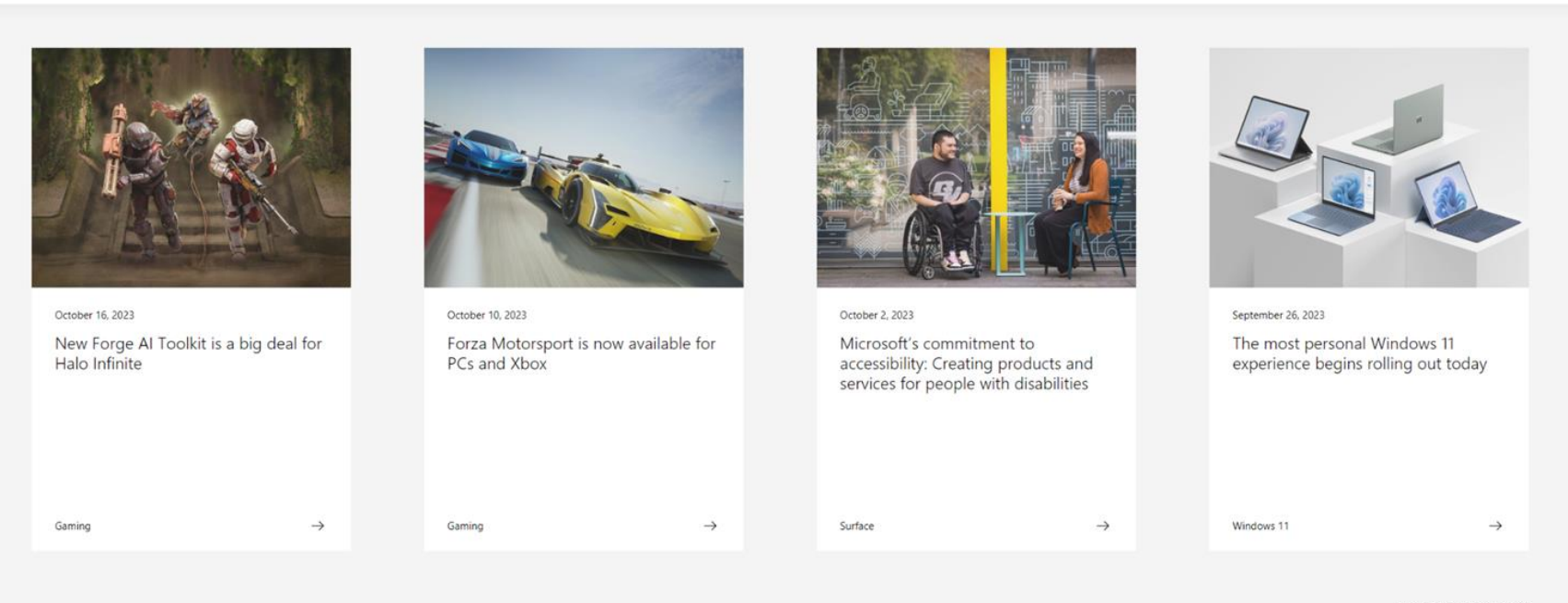

View all recent posts

#### Windows Experience

News and features for people who use and are interested in Windows, including announcements from Microsoft and its partners.

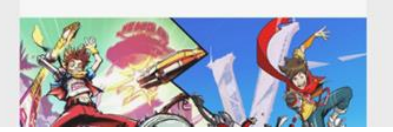

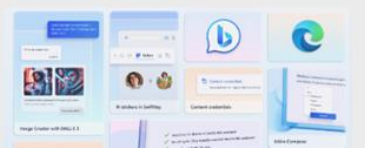

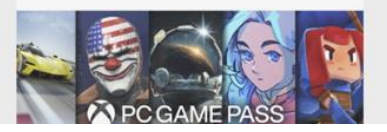

### https://blogs.windows.com/

### 2. Examples

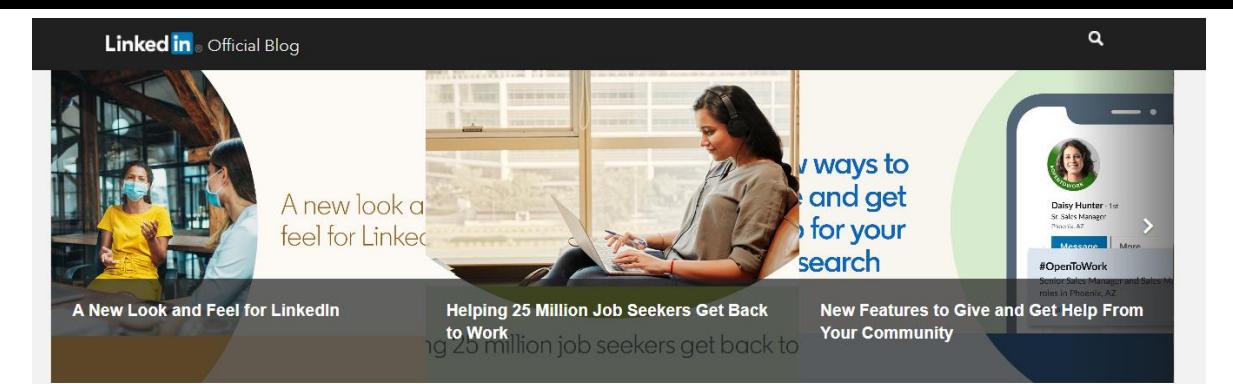

### Official LinkedIn Blog - Your source for insights and information about LinkedIn

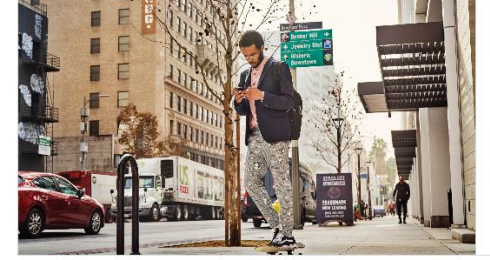

#### Sharing LinkedIn's Responsible AI Principles **Blake Lawit**

#### February 22, 2023

Co-authors - Blake Lawit and Ya Xu LinkedIn was founded with a clear vision to create economic opportunity for every member of the global workforce. In 2023, we are seeing transformative advances in AI that have the potential to help us accelerate our progress toward that vision. Al is not new to LinkedIn. LinkedIn has long used AI to enhance our members'...

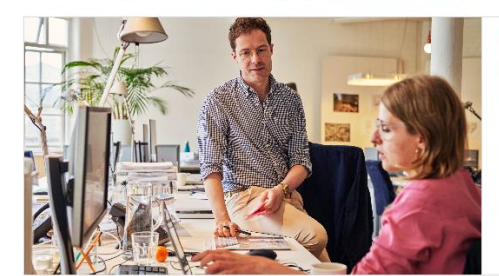

 $\sim$  linked in com

#### Major win for our members in court ruling against personal data scraping

#### Sarah Wight

November 4, 2022

Today, lead attorney Sarah Wight shared an update on LinkedIn about the hiQ court ruling that LinkedIn may enforce its User Agreement against data scraping and fake accounts. This is a significant step in helping us keep our platform and members safe, so we're sharing it with you in full text here. Today in the hiQ legal proceeding, the Court announced a...

### https://blog.linkedin.com/

# 2. Examples

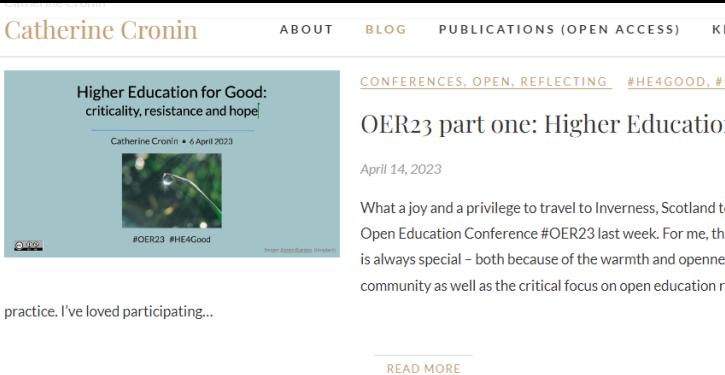

2 Comments

CONTACT Q

#### CONFERENCES, OPEN, REFLECTING #HE4GOOD, #OER23

### OER23 part one: Higher Education for Good

What a joy and a privilege to travel to Inverness, Scotland to participate in the Open Education Conference #OER23 last week. For me, the OER Conference is always special - both because of the warmth and openness of the community as well as the critical focus on open education research and

Catherine Cronin

# **FELLOWSHIP REFLECTIONS**

OPEN, REFLECTING #GO\_GN, JUST KNOWLEDGE,

**OPEN EDUCATION** 

### GO-GN Fellowship reflections

November 21, 2022

On 21 November 2022, the Global OER Graduate Network (GO-GN) launched a report reflecting on the GO-GN Fellowship scheme. Between 2020 and 2022, nine GO-GN Fellows undertook OER/OEP-related postdoctoral research projects in Africa, Europe, North America, South America and Australia. I was privileged to be a GO-GN Fellow in 2022 here in Ireland. My Fellowship...

**READ MORE** 

2022

### https://catherinecronin.net/blog/

Catherine Cronin

No Comments

### 3. How to structure your News/Research post?

- ☆ Most important first
- Use multimedia resources
- ざ Visual structuring elements (headings, lists, section breaks)

Capabilities are not just abilities residing inside a person but, freedoms or opportunities created by a combination of personal abilities and the political, social, and economic environment. (Nussbaum, 2011b)

Paired with capabilities are functionings, i.e. beings and doings that are the realisations of one or more capabilities. Again, context and conditions are crucially important:

Whether someone can convert a set of means (resources and public goods) into a functioning (i.e., whether she has a particular capability) crucially depends on certain personal, sociopolitical, and environmental conditions, which, in the capability literature, are called 'conversion factors, (Robeyns, 2020)

©Taylor and Francis, C. Cronin (2022) Controller Controller Controller Controller Controller Controller Controller Controller Controller Controller Controller Controller Controller Controller Controller Controller Controll

New strong rainfalls affected Norway from Aug 22nd to Aug 23rd (especially the region where our Norwegian Young Geomorphologists representative Adina Moraru is based), leading to severe flooding and landslides up to days later.

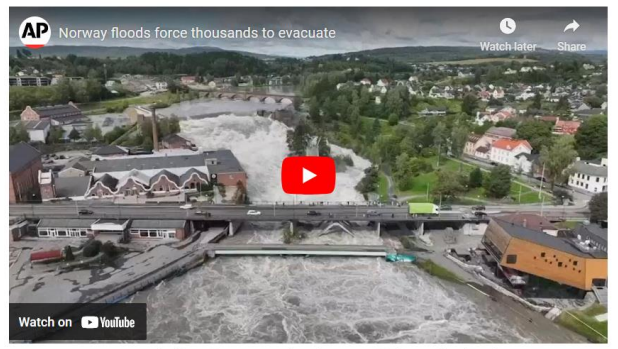

Norway is affected by storm Hans in early August 2023 (@Associated Press).

These multiple events disrupted both small and large Norwegian and Swedish cities, major roads (E6 and E14 highways in Norway), ports (for example. Gothenburg) and ski resorts. In Denmark, Hans washed away beach houses, and in Estonia almost 10,000 people were left without power. Railway services were discontinued due to landslides (some bridges collapsed), and a hydro-electric power plant was damaged (after a partial dam burst) and over 4,000 people had to be evacuated. The estimated cost of these floods is 400-500 million euros.

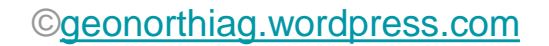

### 3. How to write a News/Research blog post?

- $\overrightarrow{\Delta}$ Pick your topic, set your aims
- $\prec$ Use an effective title
- $\prec$  $\sim$ Know your audience
- $\frac{1}{2}$ Tailor your language
- Be concise  $\lesssim$
- Make it visual  $\overline{\mathbb{X}}$
- $\frac{1}{2}$ Think about the whole picture
- Include social media handles  $\prec$
- Be aware of your digital footprint ☆

#### 16:15-16:25 | EGU23-4312 | On-site presentation

Field-based analysis of fluvial bedload transport and its response to climatic changes in the cold-climate and mountainous upper Driva drainage basin in central Norway

Katja Laute and Achim A. Beylich

#### X3.2 | EGU23-2759 | On-site presentation

Small scale bank erosion experiments in freezing and thawing conditions

Eliisa Lotsari, Marijke de Vet, Brendan Murphy, Stuart McLelland, Anne Baar, Roberto Fernandez, and Dan Parsons

Share this: **W** Press This ■ ▼ Twitter ■ ● Facebook

©Taylor and Francis ©<geonorthiag.wordpress.com>

# 4. How to create a blog entry (post)

# Step 1: Add a post

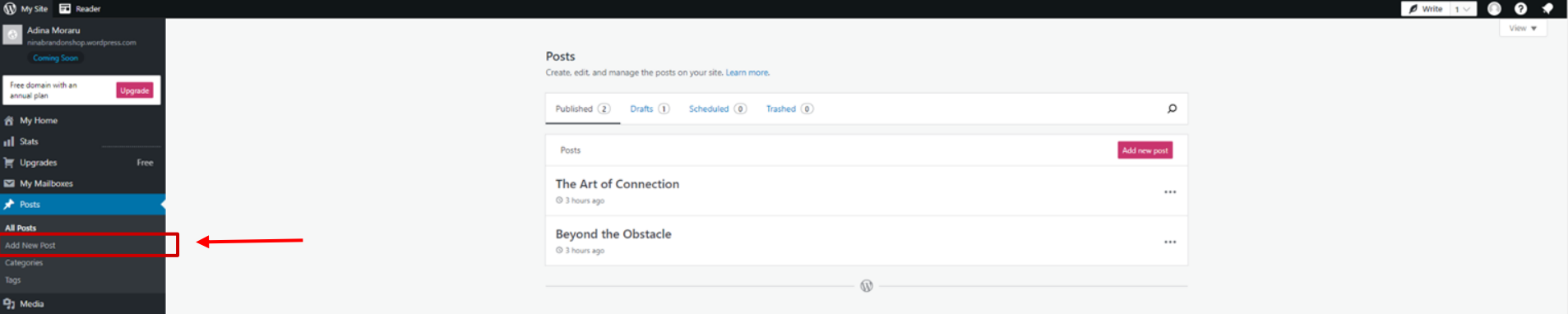

AII

 $\blacksquare$  Pages Comments Feedback **Ø** Jetpack WooCommerce  $\mathcal{P}$  Appearance  $\mathbf{g}^t$  Plugins **A** Users  $\sqrt{\frac{1}{2}}$  Tools Eil Settings Collapse menu

## Step 2: Name your post

### 

How to create your News entry (where the create your News entry  $\mathcal{A}$  and a post title

Start writing or type '/' to insert a block

Visibility Public Publish Immediately Template **Single Posts** URL ninabrandonshop. wordpress.com/?  $p = 8$ Stick to the top of the blog Pending review **POST FORMAT** Standard  $\sim$ **AUTHOR** Adina Moraru  $\sim$ 

**Dish 0** 0

 $\times$ 

 $\hat{ }$ 

Save draft  $\Box$ Post Block

Summary

Switch to draft

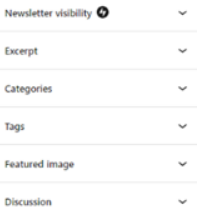

# Step 3: Add a banner (header preview)

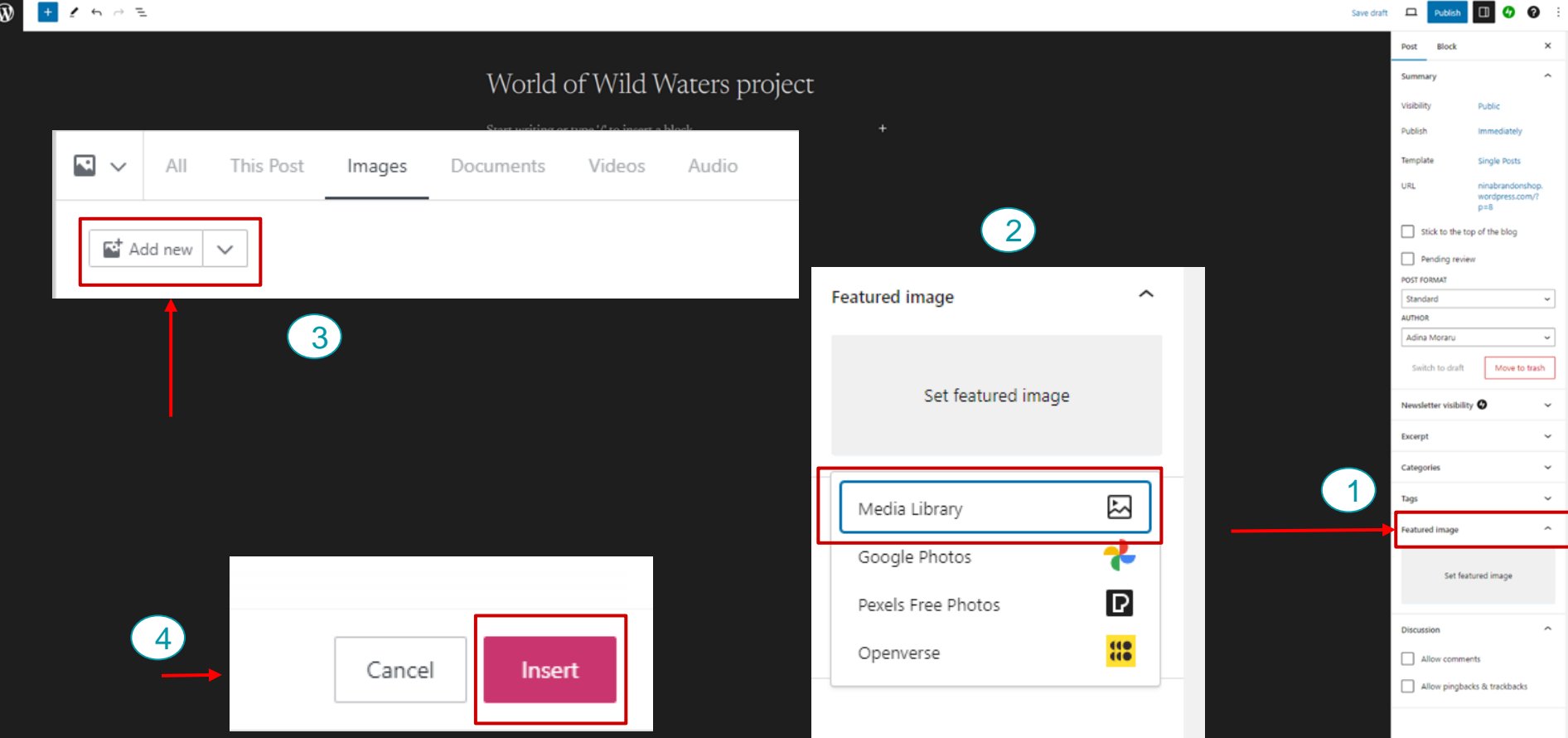

### Step 4: Enable/Disable comments + make post searchable

### ■!もっも

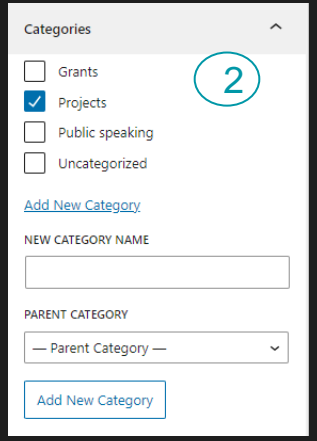

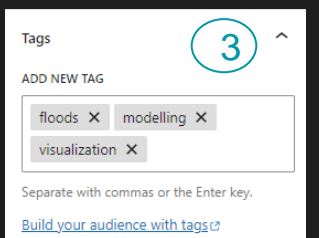

### World of Wild Waters project

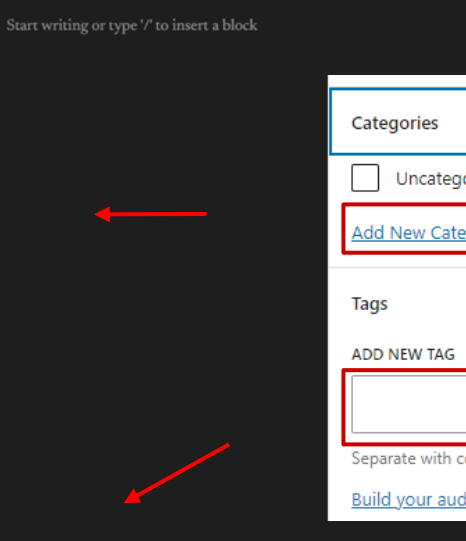

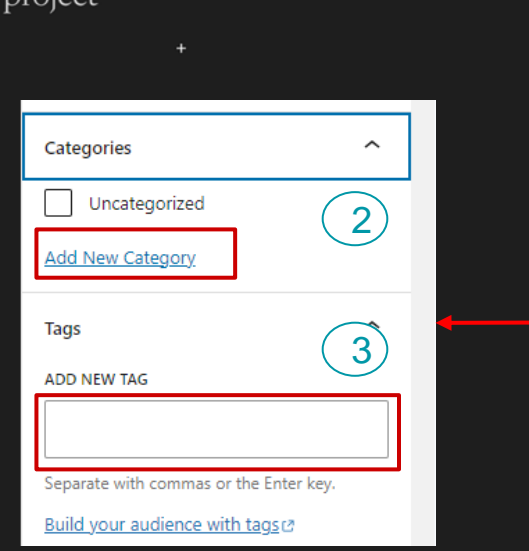

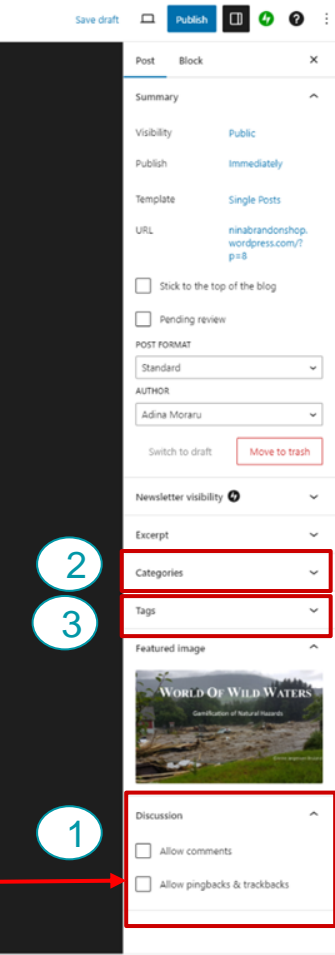

# Step 5: Schedule your post (optional)

#### $\circledR$  $+$   $\prime$   $\sim$   $-$

### World of Wild Waters project

Start writing or type '/' to insert a block

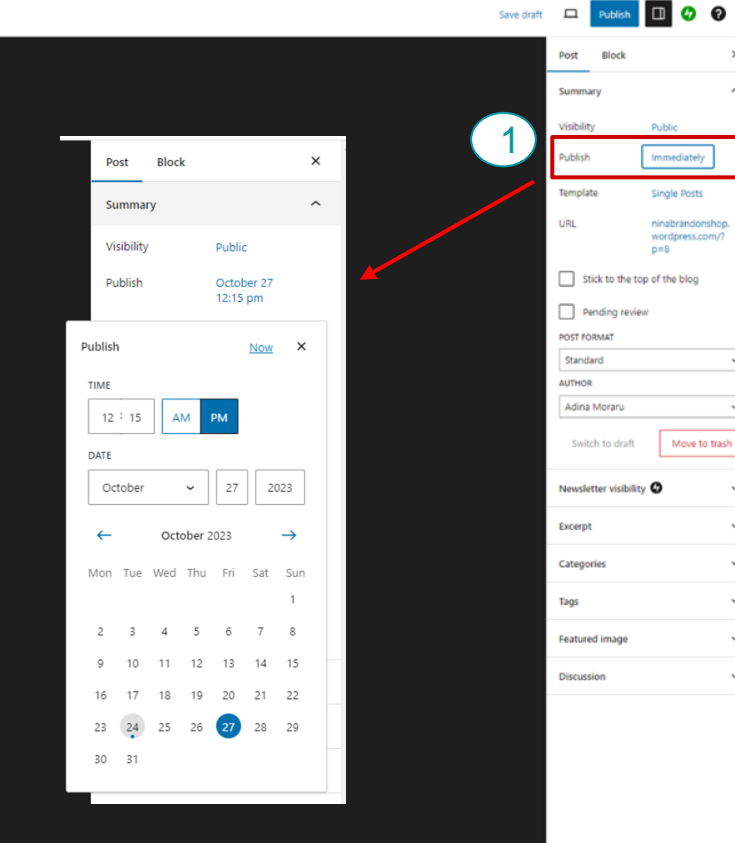

 $\times$  $\sim$ 

 $\sim$ 

 $\sim$ 

 $\checkmark$  $\checkmark$ 

 $\check{ }$ 

 $\checkmark$ 

 $\checkmark$ 

 $\checkmark$ 

# Step 6: Save/preview your post (shortcuts bar)

#### $\blacksquare$ oo  $\circledR$  $+$   $\rightarrow$   $-$ Save draft  $\square$ Schedule.. Block  $\times$ Post  $\sim$ World of Wild Waters project Summary Visibility Public Start writing or type '/' to insert a block  $\ddot{}$ Publish October 27 12:15 pm Template **Single Posts URL** ninabrandonshop wordpress.com/?  $p = 8$ Stick to the top of the blog Pending review POST FORMAT Standard  $\sim$ **AUTHOR** Adina Moraru  $\sim$ Switch to draft Move to trash Newsletter visibility O  $\sim$ Excerpt  $\checkmark$ Categories  $\check{~}$ Tags  $\checkmark$ Featured image  $\tilde{\phantom{a}}$  $\sim$ Discussion

# Step 7: Write text and change its color (all the text)

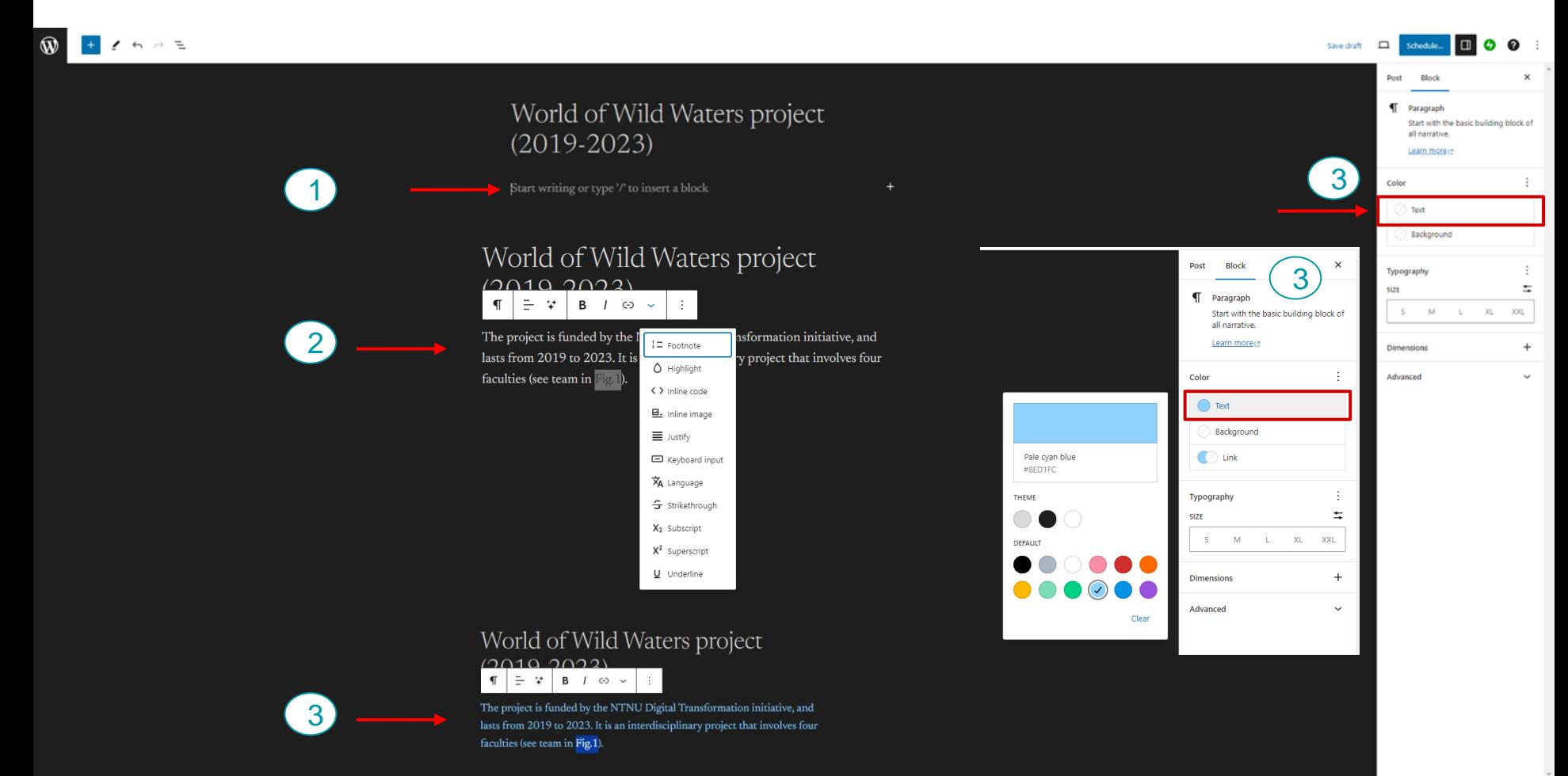

# Step 7: Write text and change its color (some text)

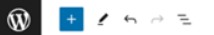

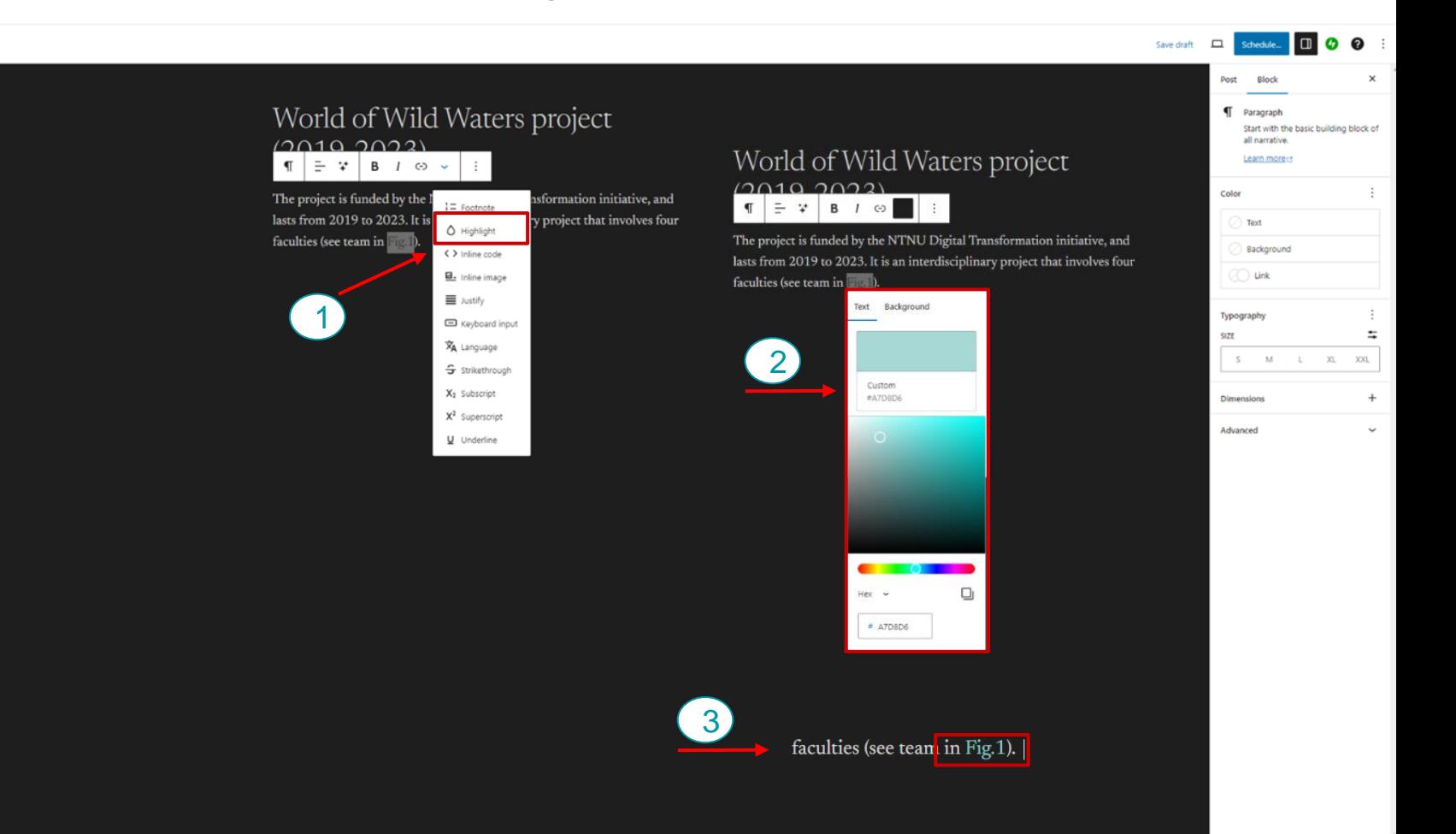

## Step 8: Insert an image + caption

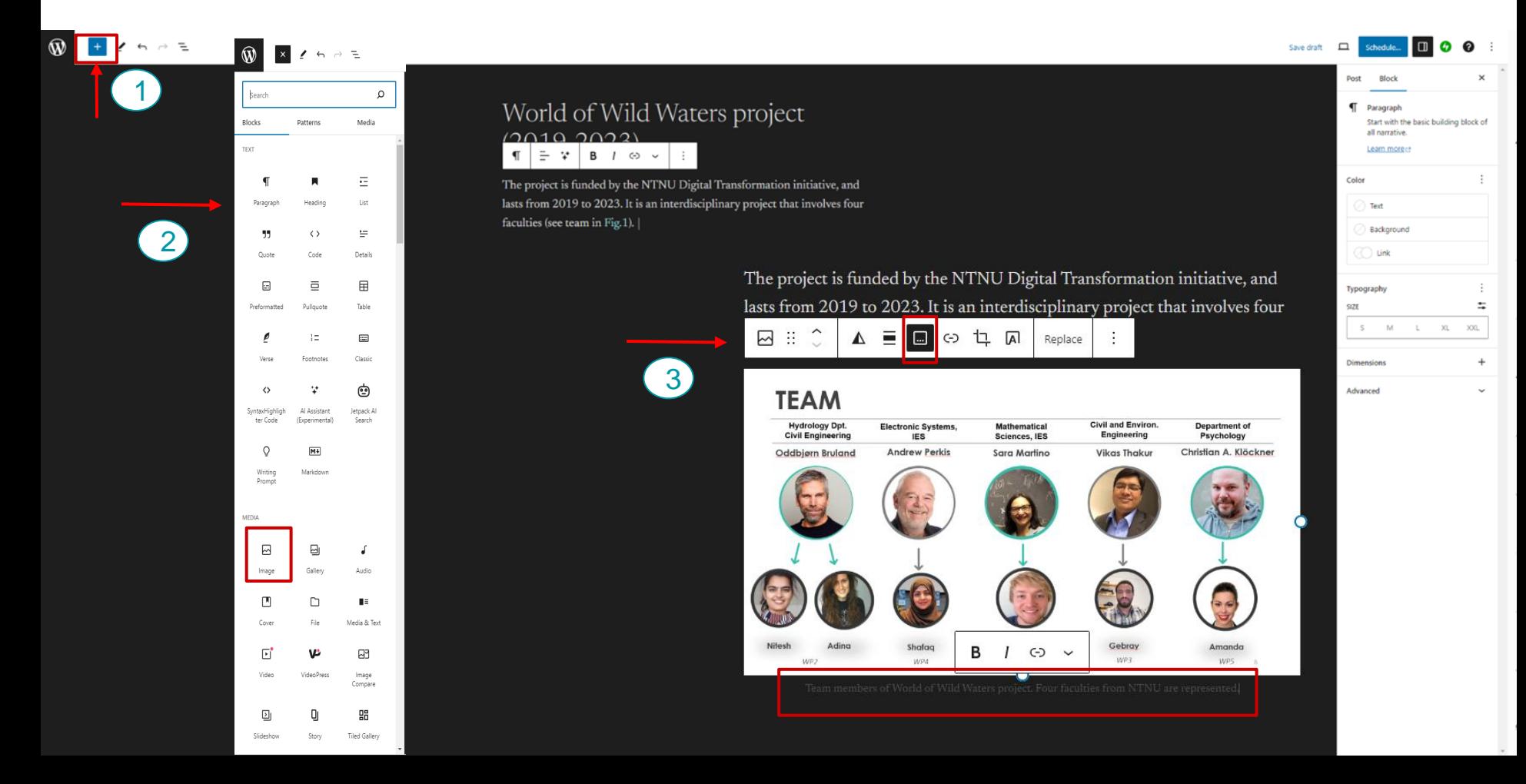

## Step 9: Insert a paragraph + a list

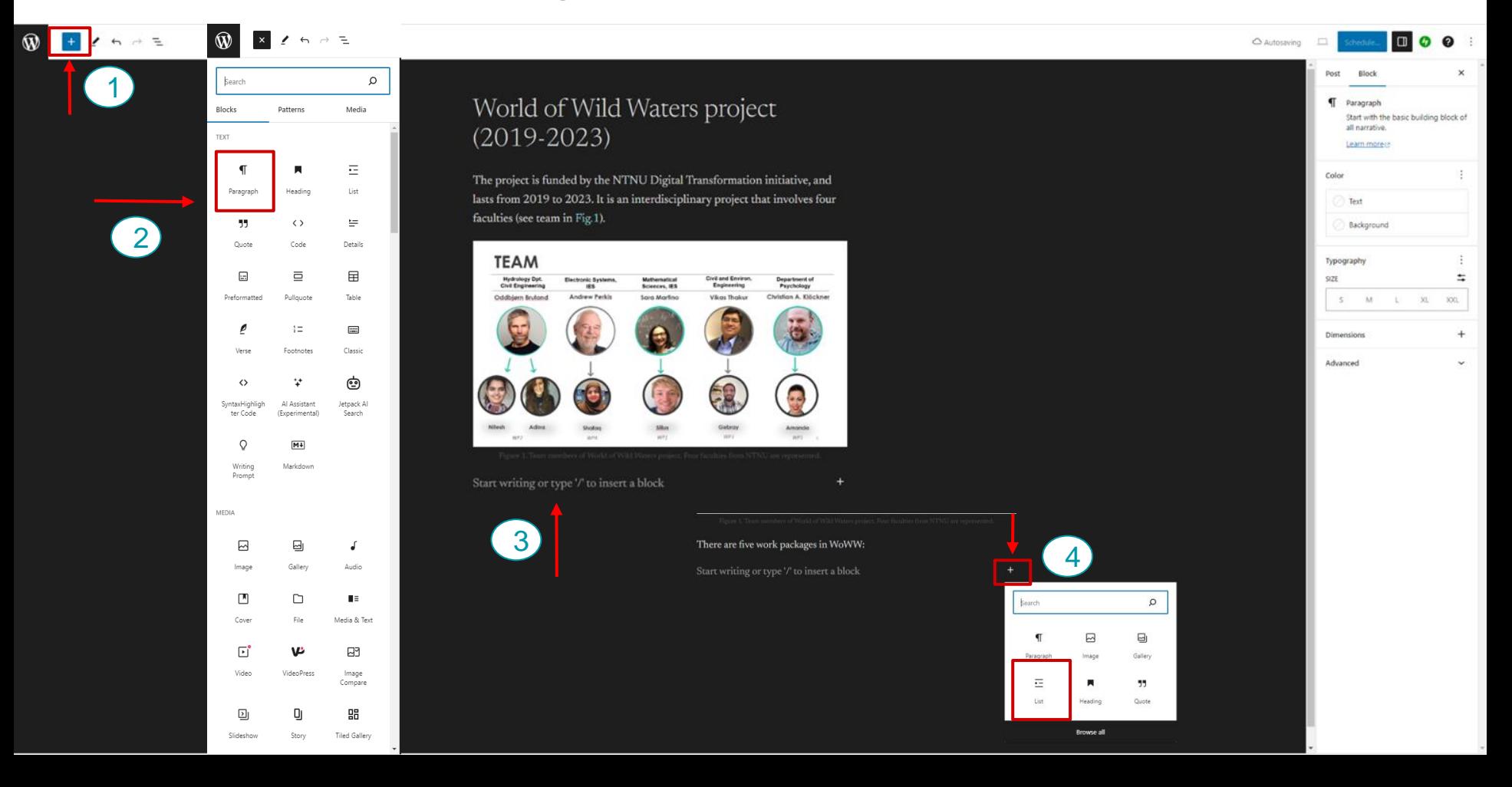

# Step 10: Insert an audio track (podcast/interview)

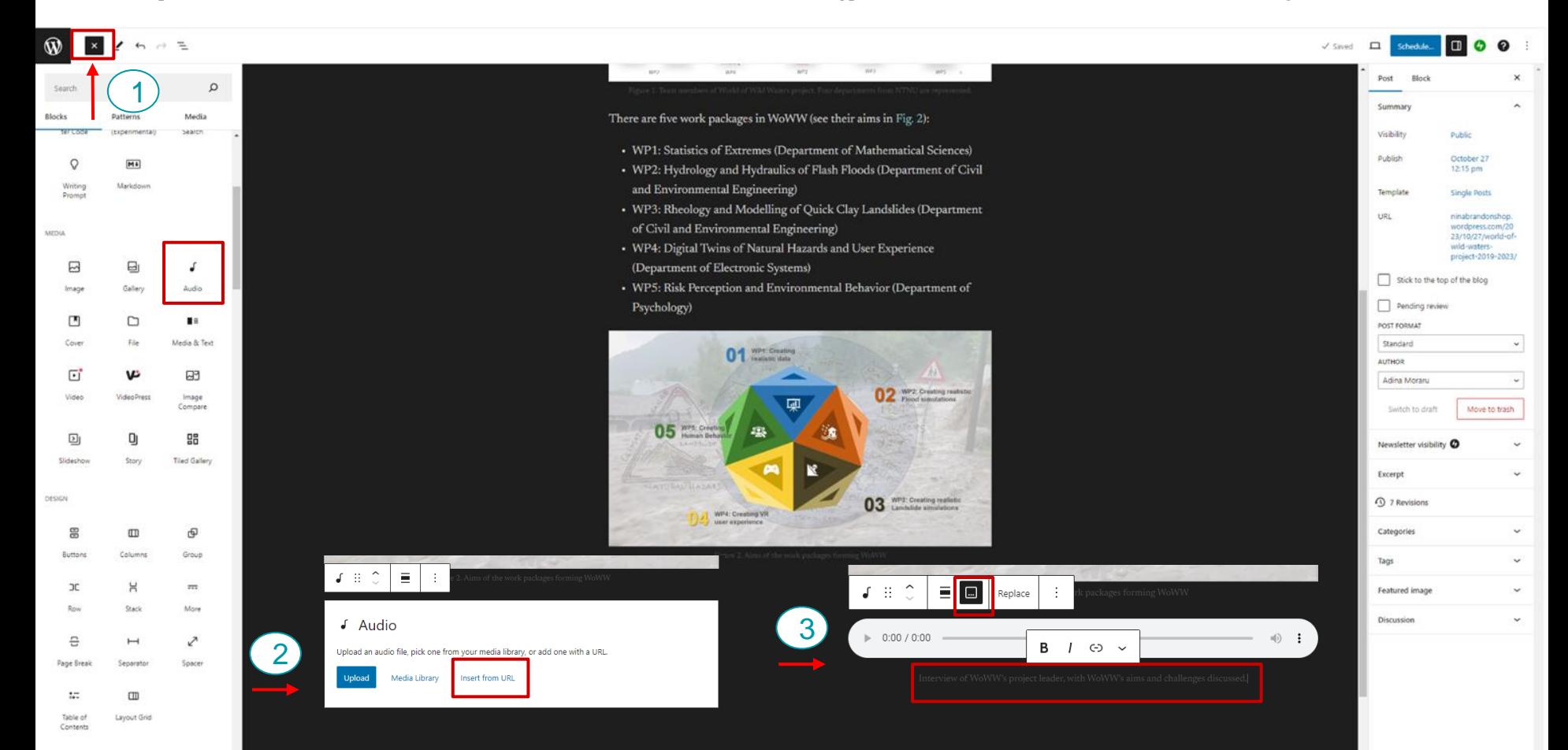

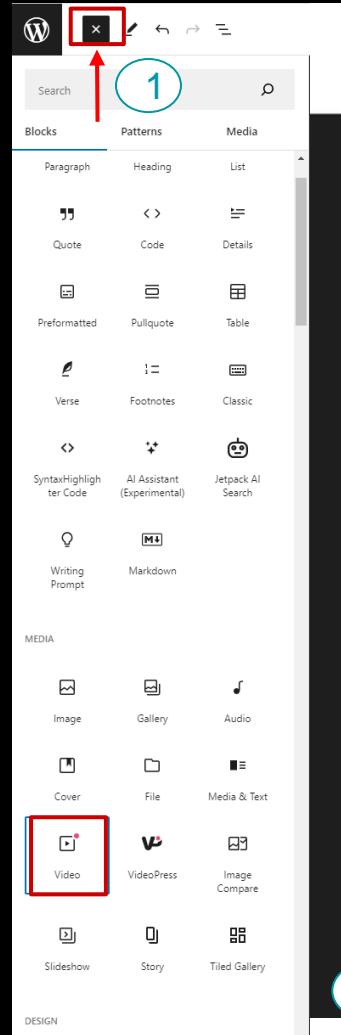

吕

 $\hfill\blacksquare$ 

# Step 11: Insert a video

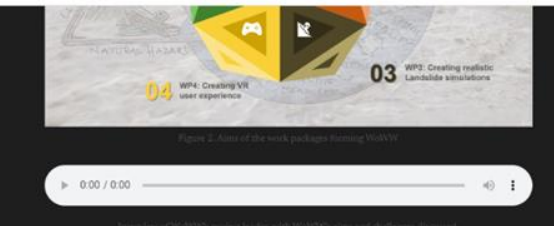

As a member of WP2, my role is to study flash floods in steep mountain rivers (see Fig. 3). In my PhD, I get to combine disciplines such as Hydraulic Engineering, Hydroinformatics and Geomorphology. The key is to find ways to optimize hydraulic models that could be further visualized in a digital twin of a flood (WP4, see Fig. 2).

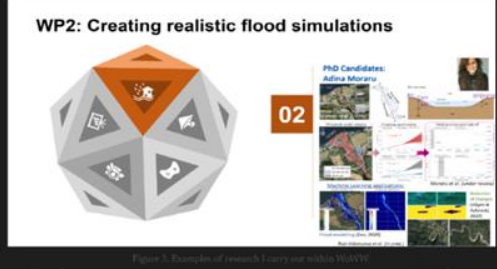

Upgrade

120 (see playback of the presentation below).  $\equiv$ 

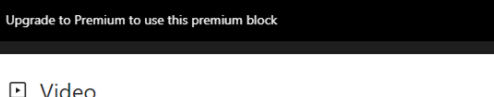

**D** Video

Upload

 $E^{\bullet}$  :  $\hat{C}$ 

 $\left( 2\right)$ 

⊕

Upload a video file, pick one from your media library, or add one with a URL.

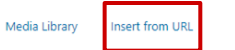

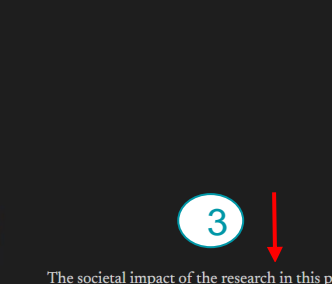

WHY?

The societal impact of the research in this project is such that I got the chance to present the progress of the project for the United Nations during World Water Day in 2020 (see playback of the presentation below).

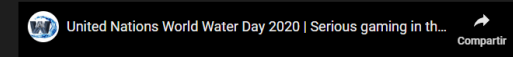

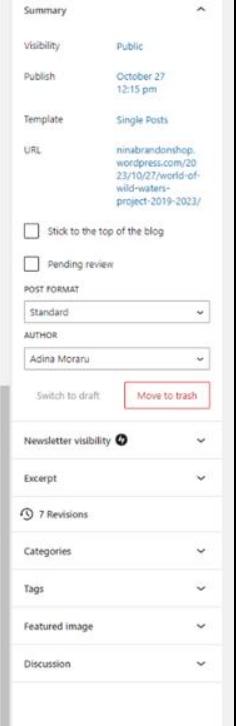

Save draft ( D | Schedule... | D | O | C | 3

 $\times$ 

Post Block

Ver en **D** YouTube

## Step 12: Move an element (sort post)

#### $\begin{array}{c|ccccccccc} \bullet & \bullet & \bullet & \bullet & \bullet & \bullet \end{array}$  $\mathbf{\widehat{W}}$

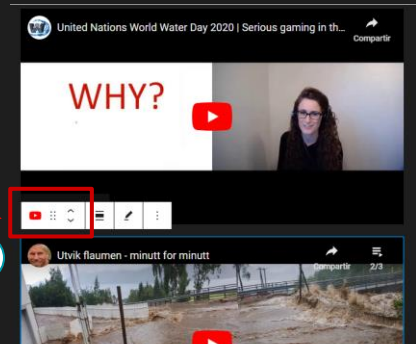

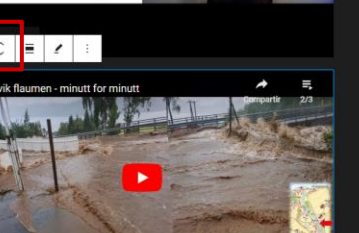

Ver en **D** YouTube

Ever since the team has published a series of scientific articles (see the Publications tab on this website) and created three more prototypes of a real flash flood in Virtual Reality (VR). One of the most recent prototypes was presented at the annual NTNU Digital seminar (see Fig. 4).

30 minutes later

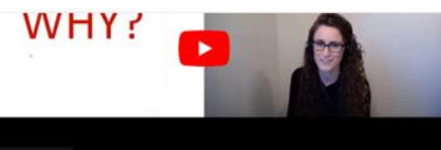

#### Ver en **D** YouTube

Ever since the team has published a series of scientific articles (see the Publications tab on this website) and created three more prototypes of a real flash flood in Virtual Reality (VR). One of the most recent prototypes was presented at the annual NTNU Digital seminar (see Fig. 4).

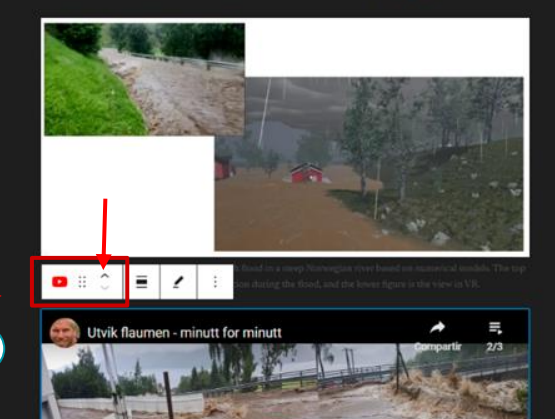

30 minutes later

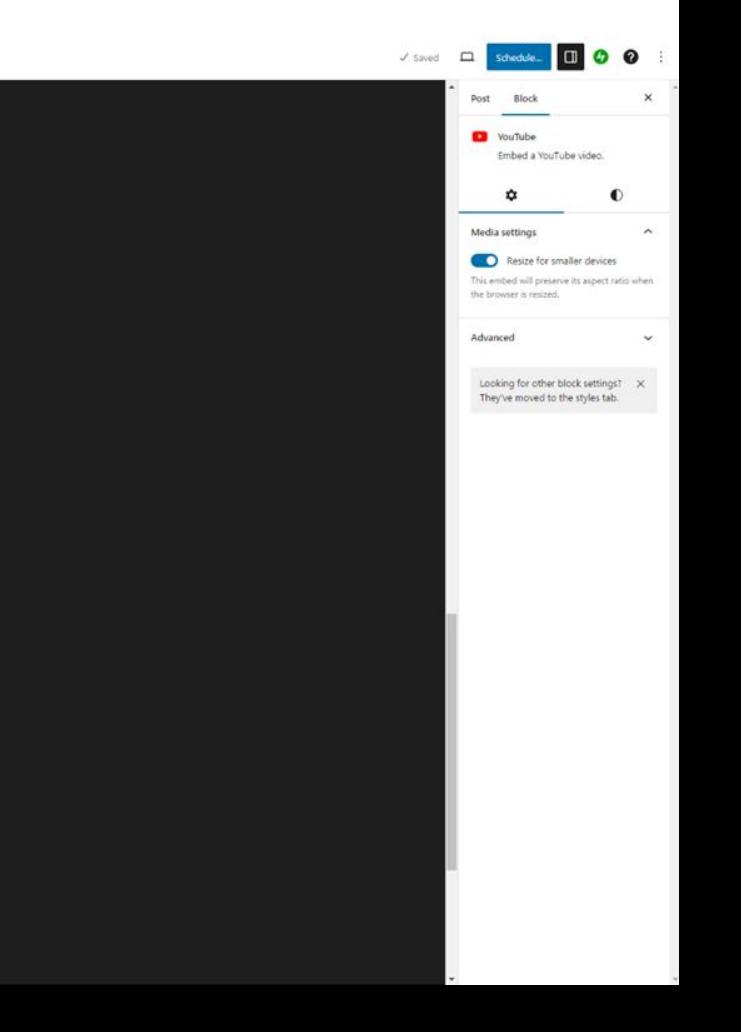

Ver en **D** YouTube

 $\left( 1\right)$ 

## Step 13: Add new elements between existing elements

### $+ 164$

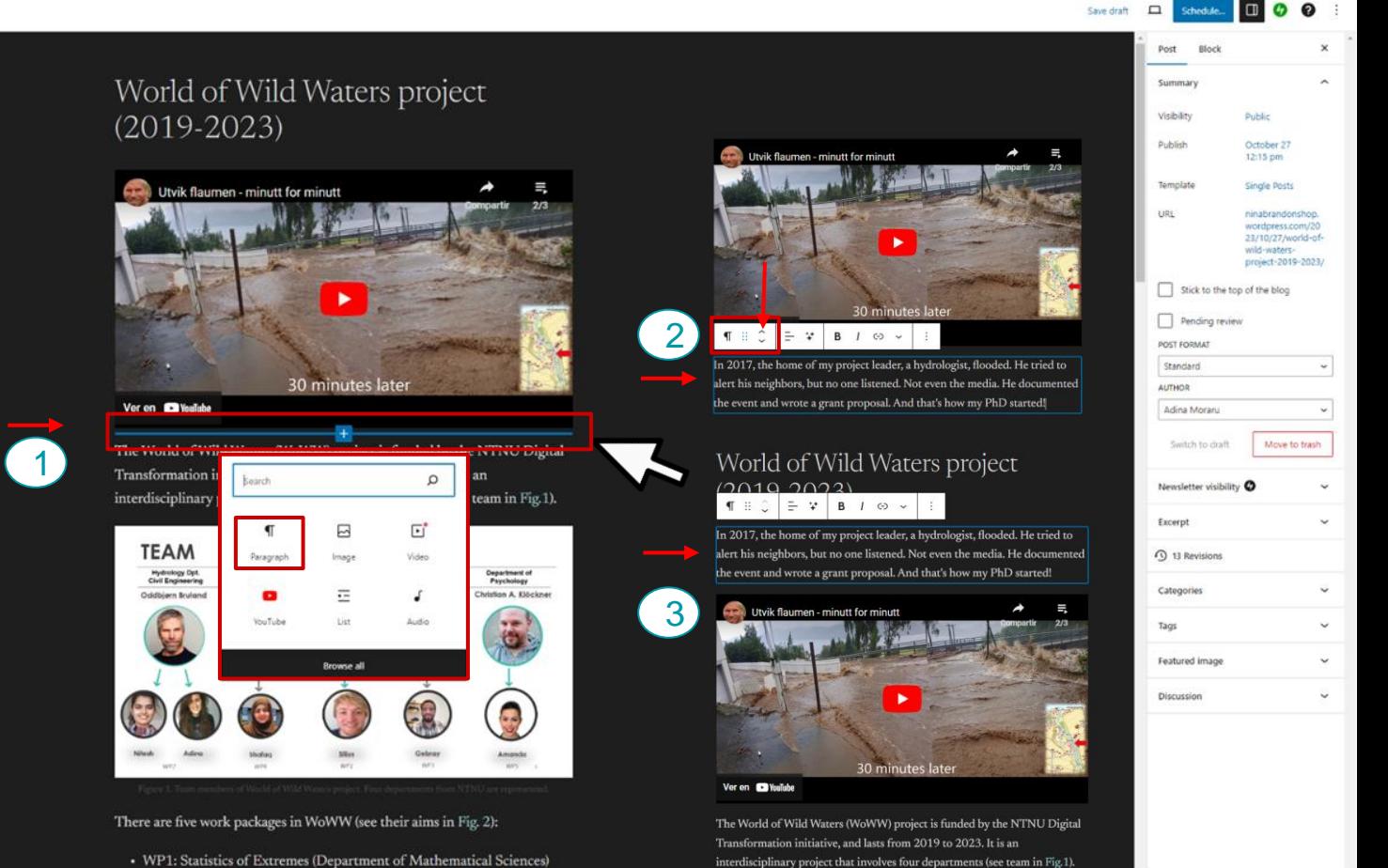

• WP1: Statistics of Extremes (Department of Mathematical Sciences)

### Step 14: Ready to publish? Hide your post while editing

### $\bigcirc \hspace{-7.75pt} \bigcirc \hspace{-7.75pt} \bigcirc \hspace{-7.75pt} \bigcirc \hspace{-7.75pt} \bigcirc \hspace{-7.75pt} \bigcirc \hspace{-7.75pt} \bigcirc \hspace{-7.75pt} \bigcirc \hspace{-7.75pt} \bigcirc \hspace{-7.75pt} \bigcirc \hspace{-7.75pt} \bigcirc \hspace{-7.75pt} \bigcirc$

### World of Wild Waters project  $(2019-2023)$

In 2017, the home of my project leader, a hydrologist, flooded. He tried to alert his neighbors, but no one listened. Not even the media. He documented the event and wrote a grant proposal. And that's how my PhD started!

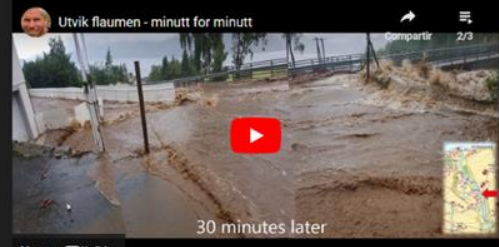

Ver en **D** YouTube

The World of Wild Waters (WoWW) project is funded by the NTNU Digital Transformation initiative, and lasts from 2019 to 2023. It is an interdisciplinary project that involves four departments (see team in Fig.1).

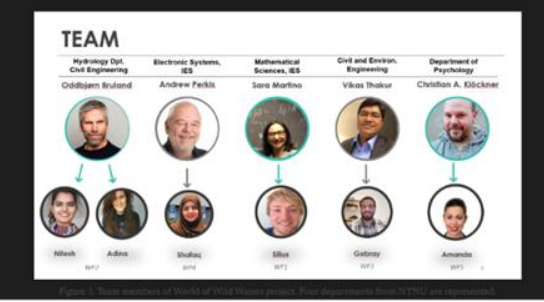

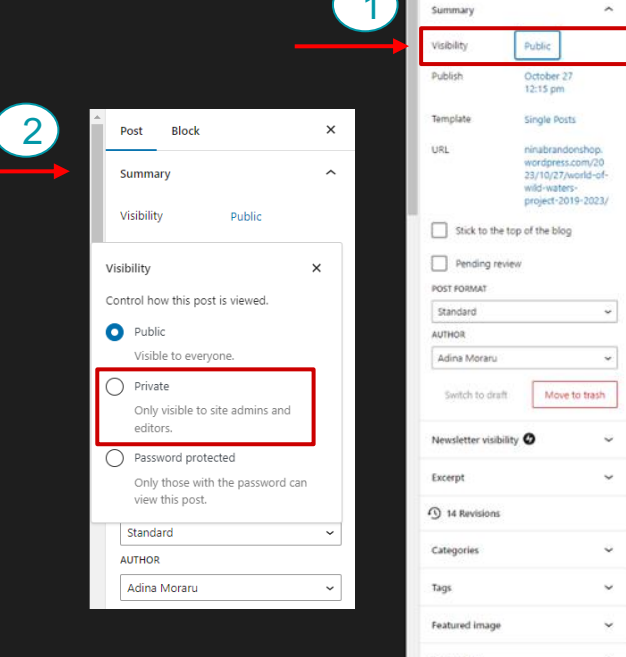

Discussion

Schedule... 0 0

 $J$  Saved  $\Box$ Post Block

# Step 15: Preview your post during polish + iterations

#### $\mathbf{\widehat{W}}$  $+$   $\prime$   $\sim$   $\rightarrow$   $=$

### World of Wild Waters project  $(2019 - 2023)$

In 2017, the home of my project leader, a hydrologist, flooded. He tried to alert his neighbors, but no one listened. Not even the media. He documented the event and wrote a grant proposal. And that's how my PhD started!

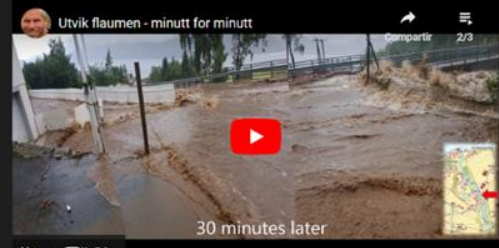

Ver en **D** YouTube

The World of Wild Waters (WoWW) project is funded by the NTNU Digital Transformation initiative, and lasts from 2019 to 2023. It is an interdisciplinary project that involves four departments (see team in Fig.1).

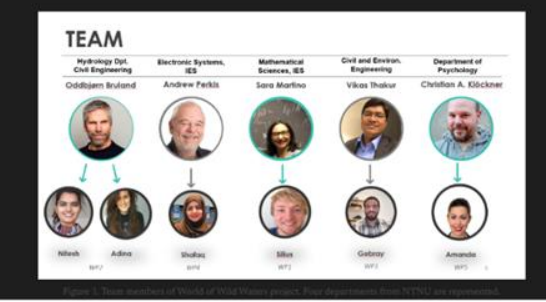

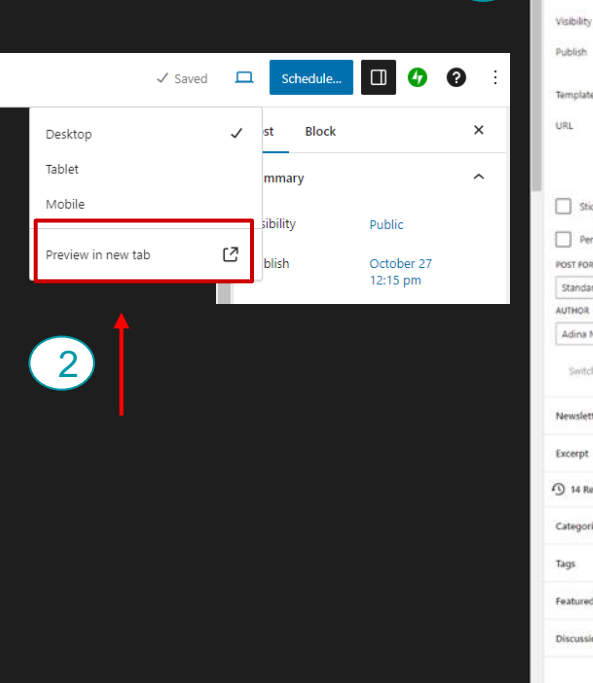

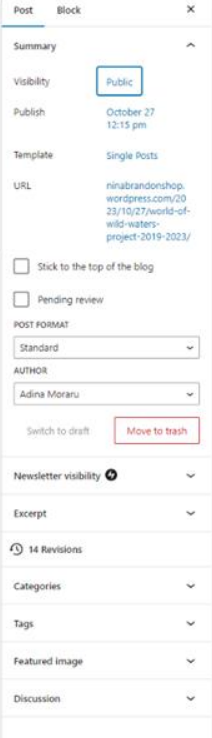

Schedule... 0 0

1

 $\Box$ 

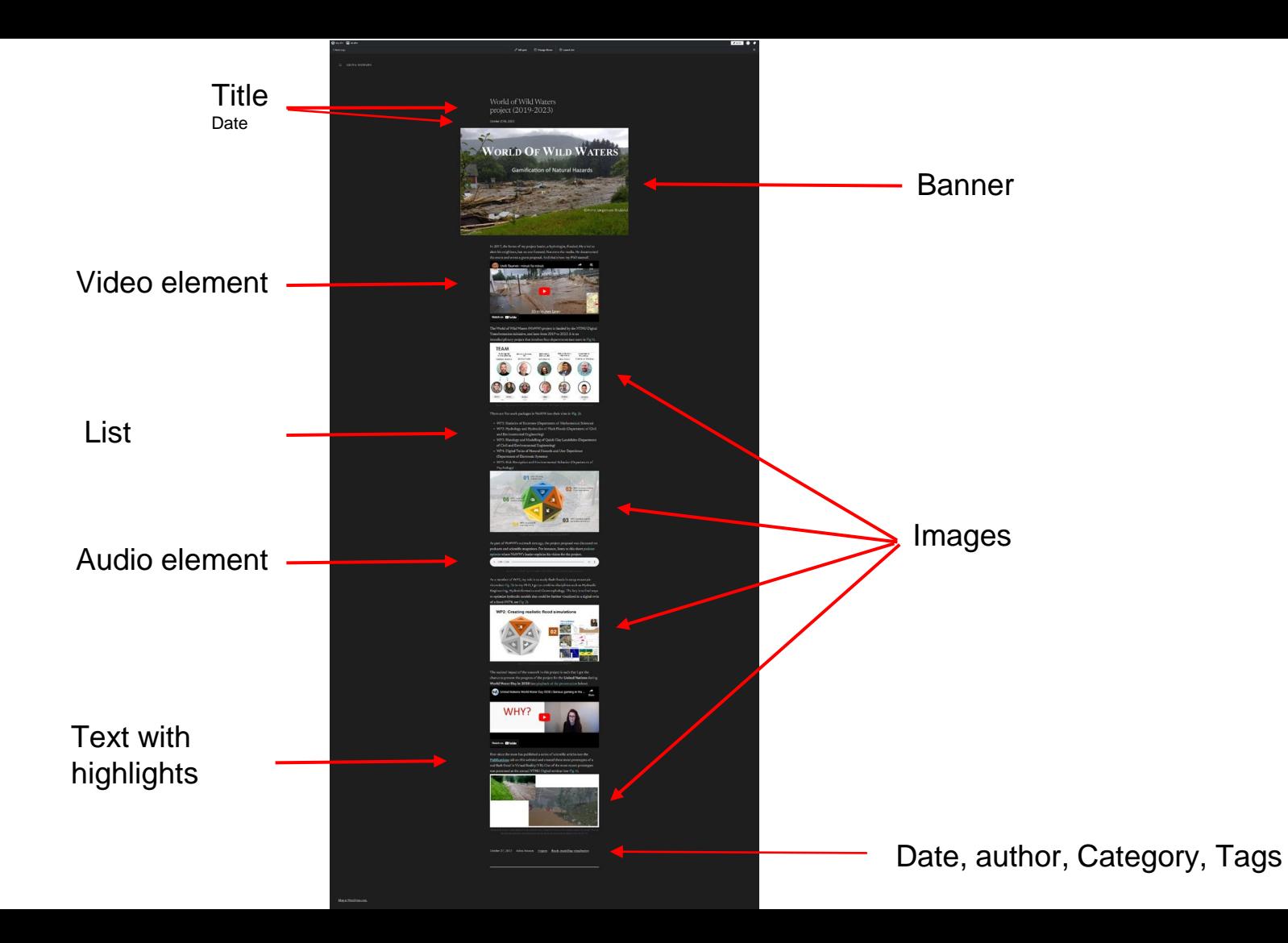

## Step 16: Where to find your posts

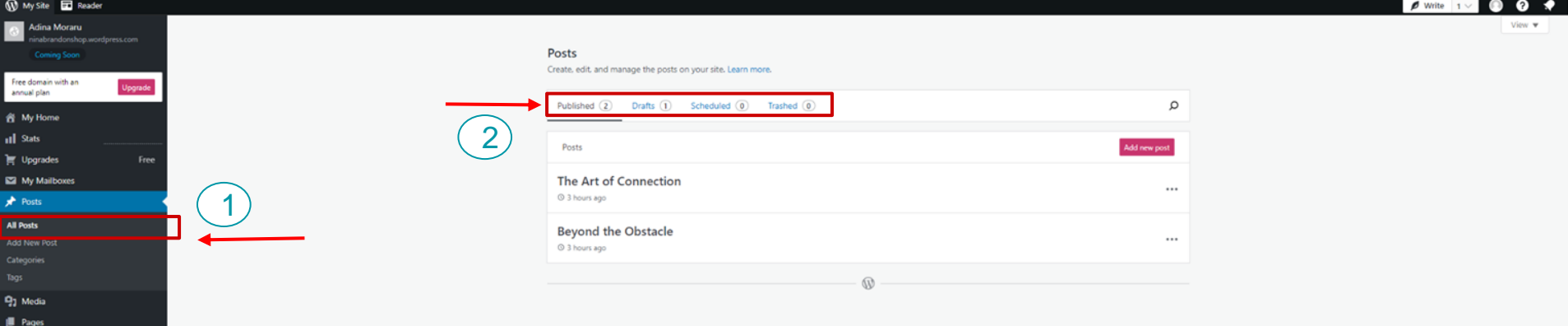

Comments **Ell** Feedback **Ø** Jetpack **WooCommerce**  $\mathcal{P}$  Appearance  $\mathbf{p}'$  Plugins **L** Users  $\sqrt{ }$  Tools Eil Settings Collapse menu

Now it's your turn to create a post in WordPress

## Find some inspiration

<https://research.reading.ac.uk/silchester/> https://designingai.stanford.edu/ <https://blog.ted.com/> <https://blogs.windows.com/> <https://blog.linkedin.com/> <https://catherinecronin.net/> <https://patthomson.net/>

Do you have questions? iag.geonorth@gmail.com

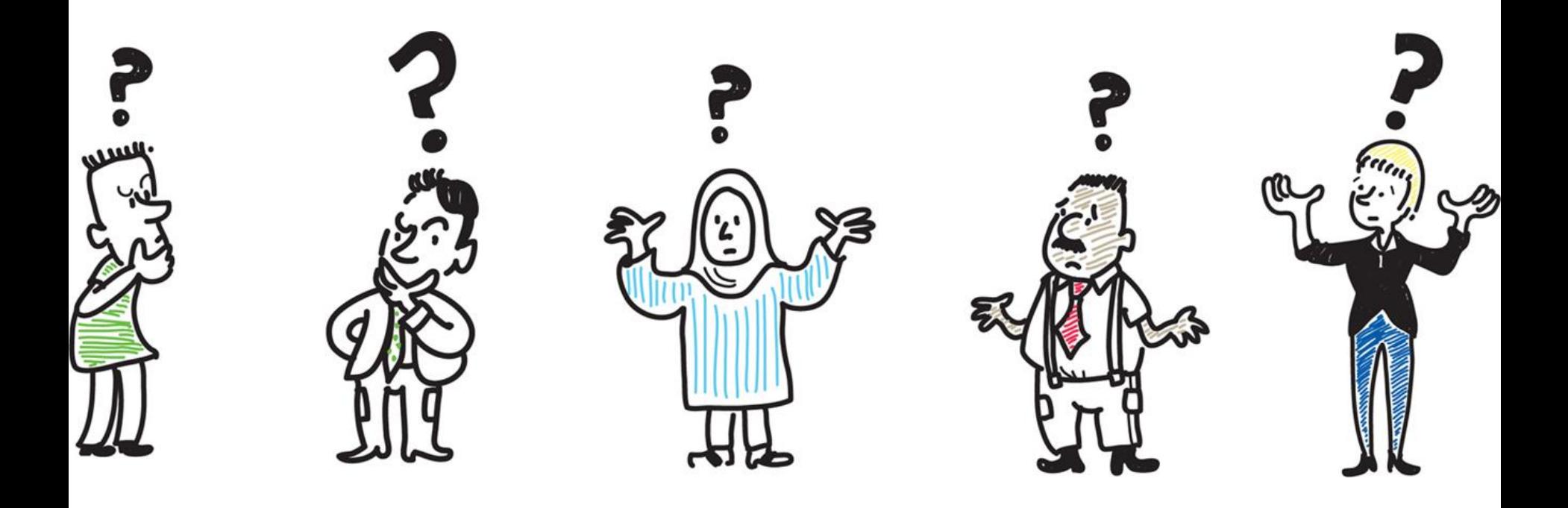

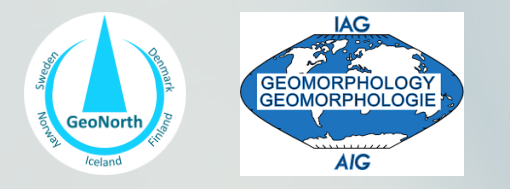

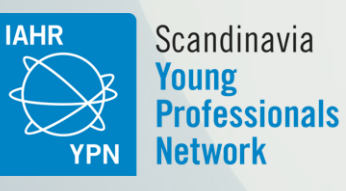

# Now, time for Part 4!

# For more events like this:

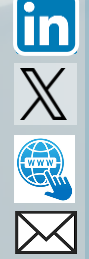

@iahr-scandinavia-ypn

@GeoNorth4

geonorthiag.wordpress.com

iag.geonorth@gmail.com